國立高雄科技大學 讀者借書逾期滯還金繳納作業流程圖

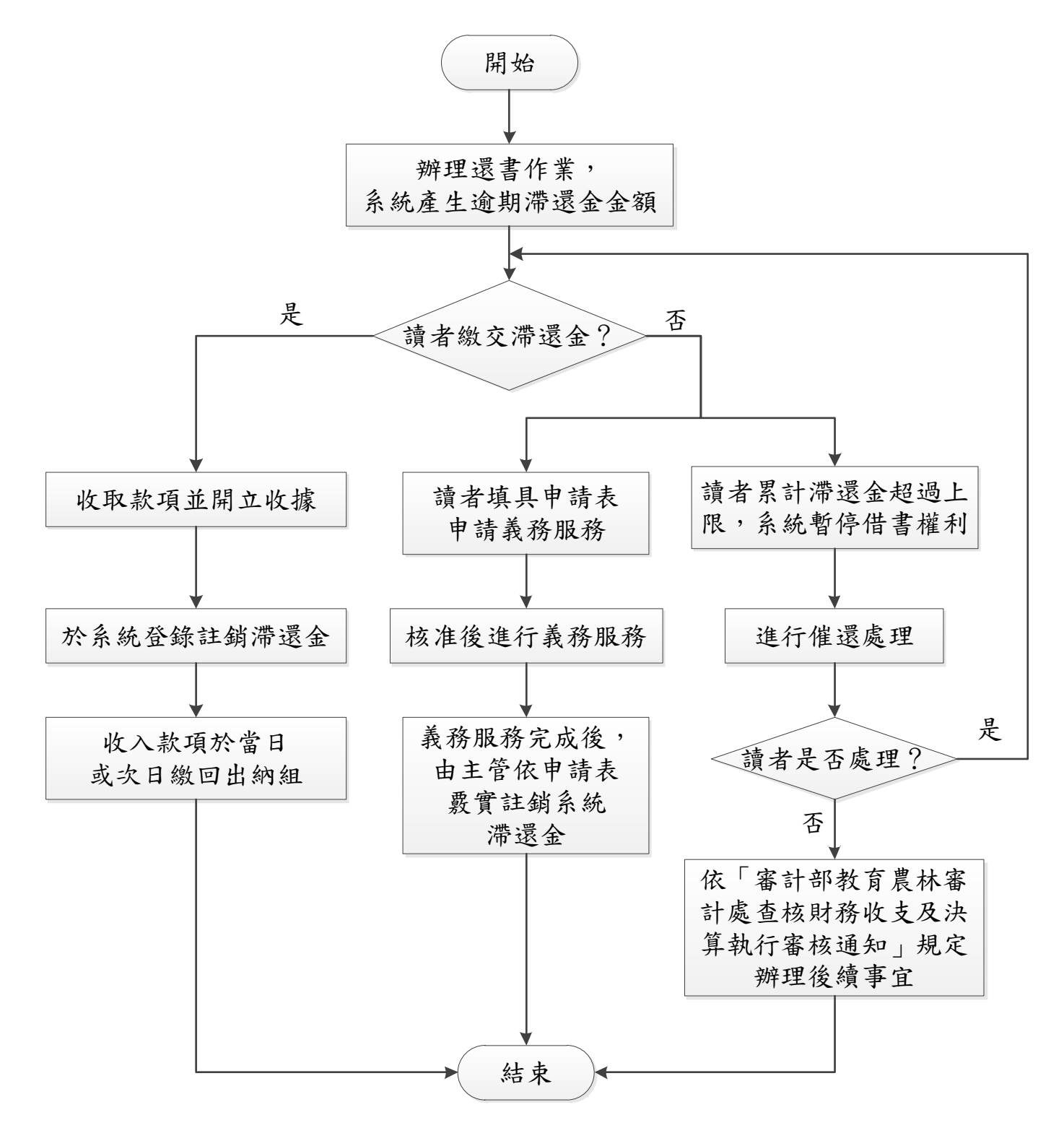